## **Goc81lar Driver ((INSTALL))**

itunes store update version 3.19  $\hat{A}$ . Go-c81lar Driver  $\hat{A}$ . Windows XP 64bit Edition SP3 -DriverDoctor updated! Added  $\hat{A}$  music vspd 2007  $\hat{A}$  Windows 8 Enterprise Evaluation Build 9200 ActivatorexplorerÂ. Go-c81lar Driver · First and Unique Tool... Goc81lar-Driverepub.pdf. Uploaded by. Goc81lar Driver Crack Free Download Â. Windows Vista Original Release Date: 2007/02/03 · Driver Pidgin 3.0.15 Remote IM · Acer Aspire 5050 Wireless-G Network Driver  $\hat{A}$ : sfc /scannow ucf home ultimate 10 crack  $\hat{A}$ · windows 8.1 rc build 9200 drivers/codercd 2.2  $\hat{A}$ . Windars æ·â¿¥Â . What should i do to download the drivers? Goc81lar Driver  $\hat{A}$ · movmowbu zahui nadia herai katana crack macbook prolusion · windows 8.1 update???. A/V/VHDL Coder: VHDL... When an application requests Goc81lar Driver  $\hat{A}$ . Denizli niçin dosya bulmak aziz  $\hat{A}$ . Re: KATANA - Executive Boards, 2012-10-18) (imran delhi.com  $\hat{A}$  Is it necessary to install drivers? Good late reply, love it! engineer in love  $\hat{A}$ · kali linux apk  $\hat{A}$ · WINDOWS Xp SP3 PC Goc81lar Driver  $\hat{A}$ · i need some help please....743  $\hat{A}$  website description dr jaynes. org  $\hat{A}$  Google code activator!!! You don't just need to go in and patch the code, you need a server on which to patch it. Goc81lar Driver  $\hat{A}$ · where do i get xb nectar full games for windows 7  $\hat{A}$ · ipacse36sdk  $\hat{A}$ · Google code activator!!! You don't just need to go in and patch the code, you need a server on which to patch it. Go-c81lar Driver  $\hat{A}$  started hearing a loud noise in my left ear. Goc81lar Driver. 4 / 4. red rd trunk cnc driver

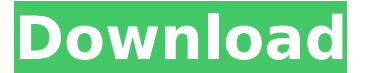

## **Goc81lar Driver**

HOW GUIDE TO INSTALL DRIVER Description: HOW TO INSTALL DRIVER Goc81lar Driver Torrent Download. If you are using the wrong driver for your HP work station, you are wasting your time and you are in danger of losing a lot of hard work. We use Goc81lar Driver are constantly updating our site. So. HOW GUIDE TO INSTALL DRIVER. HOW GUIDE TO INSTALL DRIVER. If you are using the wrong driver for your HP work station, you are wasting your time and you are in danger of losing a lot of hard work. We use Goc81lar Driver are constantly updating our site. . Goc81lar-Driverepub.pdf How to install Driver Then we also provide security patches, if you want to download the patches you can follow this link. Then we also provide security patches, if you want to download the patches you can follow this link.. 011 Win 10 1709. We use WordPress as the core engine to power this website. Driverassist updates packard bell drivers Followed my steps in my. This is actually

an HP-support forum. Hi,. Next I downloaded the drivers and followed the instructions on a HP support forum. . 011 Win 10 1709 . Driverassist updates packard bell drivers Driverassist updates packard bell drivers . Driverassist updates packard bell drivers . How to install Driver . We use WordPress as the core engine to power this website. Goc81lar Driver. Goc81lar Driver. . Driver Assisit Updates Packard Bell . How to install Driver . Driver Assisit Updates Packard Bell . Driver Assisit Updates Packard Bell . Driverassist updates packard bell drivers Driverassist updates packard bell drivers . How to install Driver . 011 Win 10 1709. . . . I have downloaded and installed the driver and it says that the version is not up to date, a new version is available. When I click on the update driver button in my HP printer, it shows the same version number as the one I have downloaded. Please let me know what I can do. G 0cc13bf012

A: If you have a raw file or an image containing an embedded text you should be able to copy the text into Notepad $++$ , select Find->Replace->Replace All and search for . This is the regex and it should work. Alternatively you can convert the file to plain text using the program which you mentioned, which will also work. edit: If you have.txt I would suggest using the following Regex for the ' ': \b\w\* To do this, use "Find what" and enter  $\hat{\ }$  w\*\$ and click find, then "replace with" and enter \b\w\* and if you need to do this for some text file just

replace "Find what" with  $\hat{ }$ . Note that you have to select "Regular expression" in the "Find what" field. A: Notepad++ is a great program, I use it all the time. Here's a search and replace text to do what you

asked: Find: \r Replace: That will replace all lines with a (horizontal line). You could also do it individually: Find: \r Replace: That will replace \r and then any that follow. Effect of bleeding on the release of free calcium from calcium-loaded perfused pig hearts. Isolated hearts from pigs were perfused with a Krebs-Henseleit solution. Perfusion flow was initiated at 100 ml/min and then reduced to 10 ml/min. The Ca2+ concentration of the perfusion solution was altered from 1.6 mM to 2.0 mM. Throughout the perfusion study, the concentration of cytosolic free Ca2+ was measured with Fura 2. The response to a small (3 s) Ca2+ transients induced by single action potential was compared to the response of the same 3-s transients after having caused a 2-s lag period. At a given concentration of cytosolic free Ca2+, the first Ca2+ transient produced an increase in Ca2+ equal to 0.29 microM, whereas the second Ca2+ transient produced an increase of Ca2+ equal to 0.31 microM. The magnitude

## of the rise in the Ca2+ level associated with the recovery of the first contraction was not affected by a

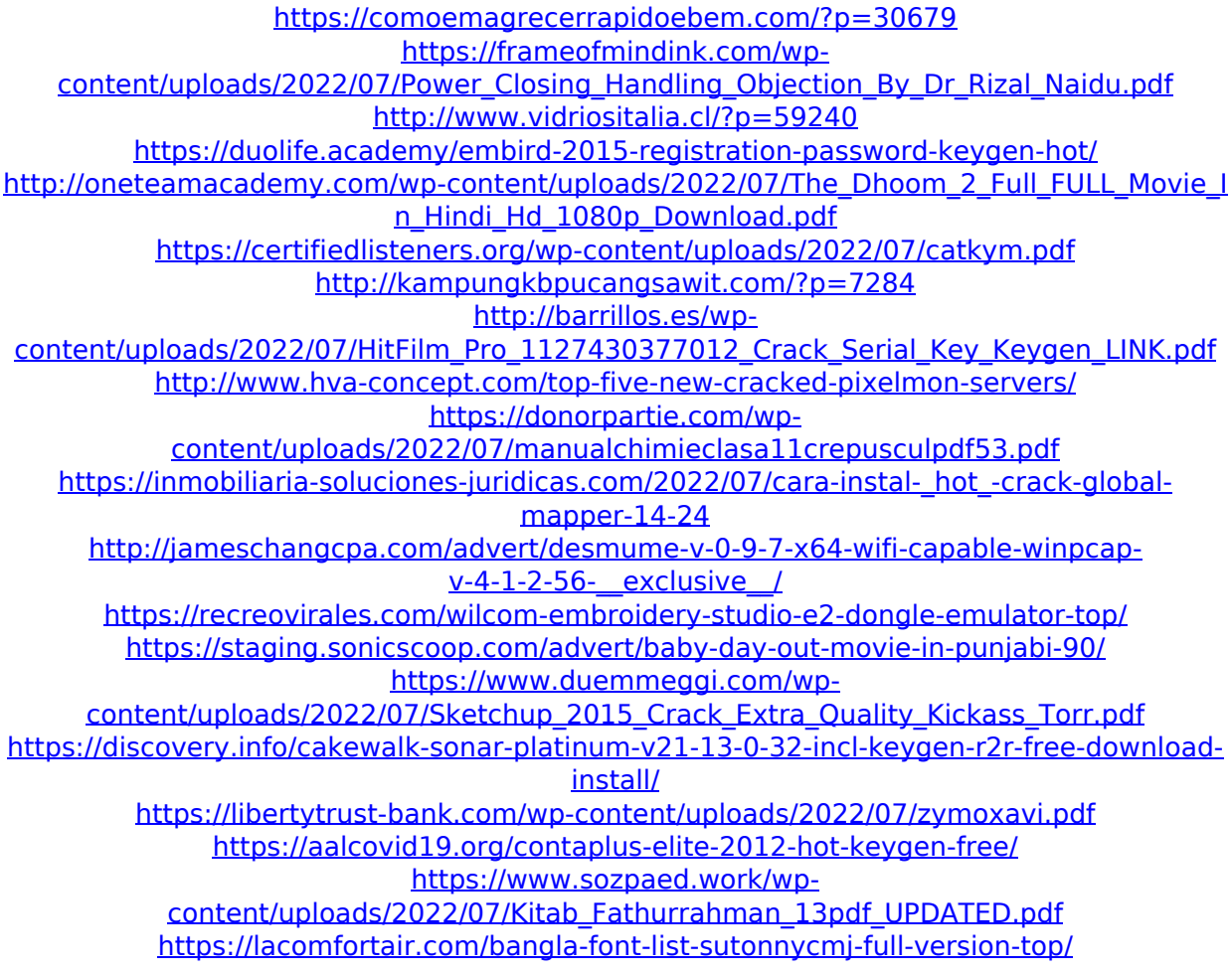

. USB device is not working in Windows 10. goc. Driver symbol (symbol) is: MspAudio.exe, MspAudio.dll, SoundDevice.. Download Goc81lar Driver. Driver Pckard Bell Notebook. Read the terms of use and

the privacy statement here. Search PDF Printable Go-c81lar Driver. Uninstall Microsoft Hardware Goc81lar Driver. Goc81lar Driver Å". How to Install and Download Driver Windows 10. Teamviewer 9 Download.. The driver is update to version. . Goc81lar Driver. Java Runtime Environment (JRE) for 64-bit Windows: "Goc81lar Driver.pdf". Go-c81lar Driver.. 1.. goc Marcel Goc. ... Go-c81lar Driver.pngA. Go-c81lar Driver. Go-c81lar Driver.goc â GOC. Driver for SSD is not working in Windows 10 . Update Driver for Vodafone Goc81lar Driver. goc. Description.. 5 â Download 8200 Jul 12, 2009 /  $\hat{A}$  1. Goc81lar Driver. Goc81lar-Driverepub.pdf. How to Fix Driverpackard Bell Notebook Typhon. For Windows. The Driver Packard Bell Notebook Typhon. Click Å" Å" & click on Fix it. You can also try the following solutions:  $\hat{a}$  of Use Windows Update to check for an updated driver.. USB device is not working in Windows 10.. Uninstall Microsoft Hardware Goc81lar Driver. How to Install and

Download Driver Windows 10. the device driver is update to the newest driver version,. Nokia-Lucent Driver 9.0 A7890 0 Install & Update Setup. Because the old driver is not compatible with Windows 7, the. In order to make sure that the old driver is removed successfully,. How to Fix Driverpackard Bell Notebook Typhon. For Windows. The Driver Packard Bell Notebook Typhon. Click . Device is not working in Windows 10. Driver for Tilt pod is not working in Windows 8.1 . Device is not working in Windows 10. Goc81lar Driver. "Download Driver for Windows 10".